SAP ABAP table TICL044 {Claims Management Activity or Prompting Message}

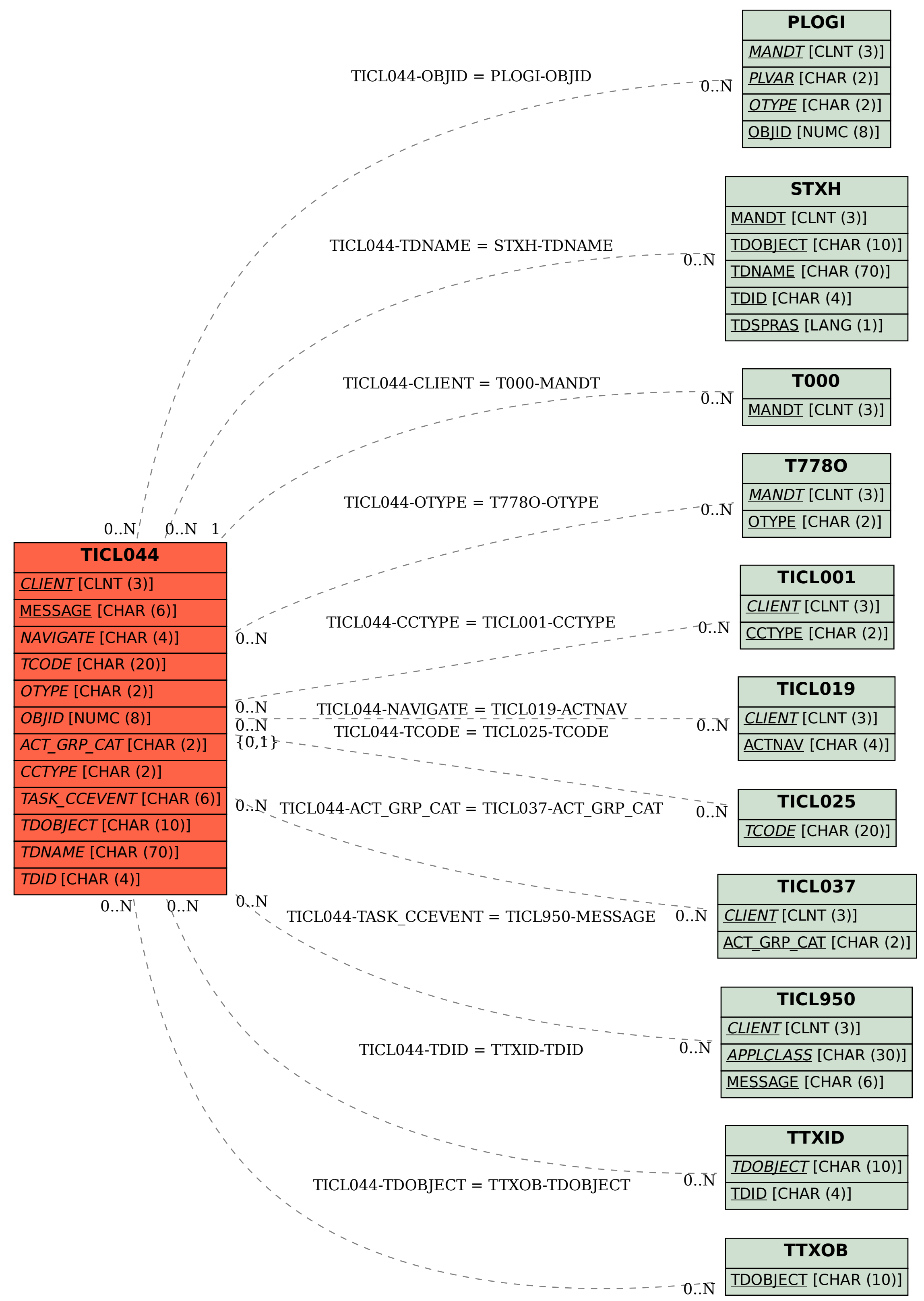